[SoftMax](#page-2-0) [Однослойная](#page-7-0) [Градиент](#page-11-0) [data\\_load](#page-14-0) [target](#page-17-0) [Run](#page-24-0)

K ロ K K @ K K 할 K K 할 K ( 할 K )

1 / 26

 $QQ$ 

## Нейронные сети, классификация 1 слой

#### С.И.Хашин http://math.ivanovo.ac.ru/dalgebra/Khashin/index.html

Ивановский государственный университет

. Иваново-2019

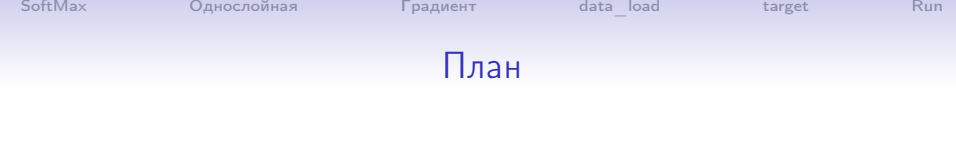

#### [Однослойная](#page-7-0)

#### [Градиент](#page-11-0)

[data\\_load](#page-14-0)

#### [target](#page-17-0)

#### [Run](#page-24-0)

イロト (個) (差) (差) (差) あいのく  $2/26$ 

Мы решаем задачу распознавания объектов на 3 класса (кошка/собака/ни то ни другое). Тогда мы строим нейронную сеть, имеющую 3 выходных нейрона:

<span id="page-2-0"></span>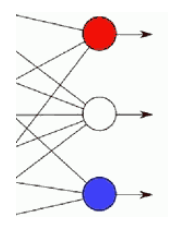

причем с тривиальной функцией активации (т.е.  $f(t) = t$ ). Выходные значения этих 3-х нейронов обозначим  $(v_0, v_1, v_2)$ . Если  $v_0$  максимальное среди них, то ответ  $-0$ . Если  $v_1$  максимальное среди них, то ответ  $-1$ . Если  $v_2$  максимальное среди них, то ответ  $-$  2.

В процессе обучения нейросети в каждый момент времени у каждого нейрона есть свой набор внутренних параметров. Имеются обучающие вектора  $X_i$  и верный ответ  $Y_i$  на каждом из этих векторов.

При задаче регрессии имеем только один выходной нейрон, его значение на векторе  $X_i$  обозначим  $Y_i'$ . Целевой функцией в этом случаем будет сумма квадратов отклонений:

$$
S=\sum (Y'_i-Y_i)^2.
$$

А какую целевую функцию брать для задачи классификации? Предположим, что на некотором входном векторе нейросеть выдала 3 значения:  $(v_0, v_1, v_2) = (-1, 3, 2)$ , при этом верным ответом на векторе  $X_i$  является 2.

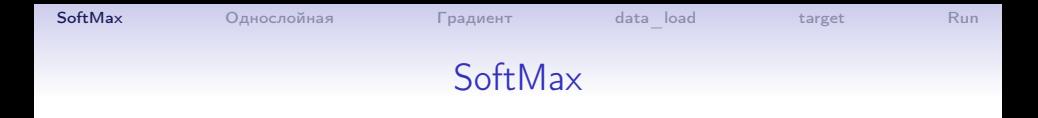

Итак:  $(v_0, v_1, v_2) = (-1, 3, 2)$ , при этом верным ответом на входном векторе является 2. Сначала найдем числа z<sub>i</sub>:

$$
z_0=\frac{e^{v_0}}{e^{v_0}+e^{v_1}+e^{v_2}},\quad z_1=\frac{e^{v_1}}{e^{v_0}+e^{v_1}+e^{v_2}},\quad z_2=\frac{e^{v_2}}{e^{v_0}+e^{v_1}+e^{v_2}}.
$$

K ロ ▶ K @ ▶ K 할 ▶ K 할 ▶ → 할 → 9 Q @

 $5/26$ 

Видим, что  $z_i > 0$  и  $z_0 + z_1 + z_2 = 1$ . Если на входном векторе верным ответом является  $k \in \{0, 1, 2\}$ , то к целевой функции прибавим - ln  $z_k$ .

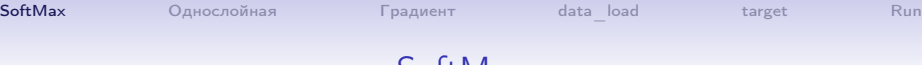

При  $(v_0, v_1, v_2) = (-1, 3, 2)$ ,  $e^{v_0} + e^{v_1} + e^{v_2} \approx 0.37 + 20.1 + 7.4 \approx 27.8$  и  $z_i = (0.013, 0.721, 0.266).$ Так как  $k = 2$ , то вклад в целевую функцию будет равен  $S_i = -\ln 0.266 \approx 1.33$ . То есть

$$
S_i = -\ln \frac{e^{v_2}}{e^{v_0} + e^{v_1} + e^{v_2}} = -(\ln e^{v_2} - \ln(e^{v_0} + e^{v_1} + e^{v_2}))
$$

$$
= \ln(e^{v_0} + e^{v_1} + e^{v_2}) - v_2 > 0.
$$

Задание. Написать формулу на Excel и проверить, какие значения она будет принимать при разных  $(v_0, v_1, v_2)$ .

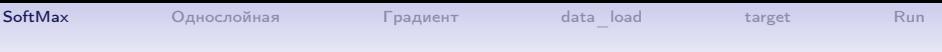

## SoftMax градиент

Если верным ответом на входном векторе является 2, то

$$
S_i = \ln(e^{v_0} + e^{v_1} + e^{v_2}) - v_2
$$

И

$$
\frac{\partial S_i}{\partial v_0} = \frac{e^{v_0}}{e^{v_0} + e^{v_1} + e^{v_2}} > 0,
$$

$$
\frac{\partial S_i}{\partial v_1} = \frac{e^{v_1}}{e^{v_0} + e^{v_1} + e^{v_2}} > 0,
$$

$$
\frac{\partial S_i}{\partial v_2} = \frac{e^{v_2}}{e^{v_0} + e^{v_1} + e^{v_2}} - 1 < 0,
$$

K ロ ▶ K @ ▶ K 할 ▶ K 할 ▶ 이 할 → ⊙ Q @

 $7/26$ 

## <span id="page-7-0"></span>4 круга, 4 нейрона, однослойная сеть

На входе  $(x, y)$ , на выходе  $(v_0, v_1, v_2, v_3)$ :

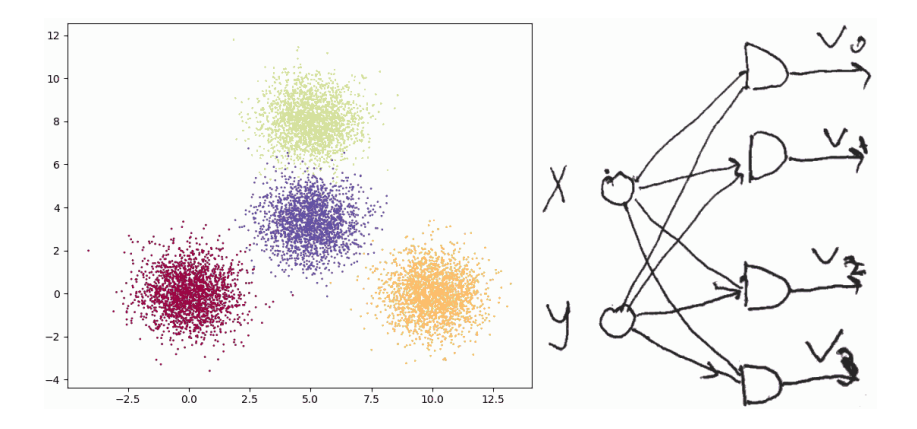

## 4 круга, 4 нейрона, однослойная сеть

$$
(x,y)\rightarrow (v_0,v_1,v_2,v_3)
$$

$$
v_0 = w_{00} + w_{01}x + w_{02}x
$$
  
\n
$$
v_1 = w_{10} + w_{11}x + w_{12}x
$$
  
\n
$$
v_2 = w_{20} + w_{21}x + w_{22}x
$$
  
\n
$$
v_3 = w_{30} + w_{31}x + w_{32}x
$$

Если на векторе  $(x, y)$  верным ответом является 2, то значение целевой функции:

$$
S_i = \ln(e^{v_0} + e^{v_1} + e^{v_2} + e^{v_3}) - v_2.
$$

Если  $v_2 >> (v_0, v_1, v_3)$ , то  $S_i \approx 0$ . Если все  $v_i$  примерно одинаковы, то  $S_i \approx \ln 4 \approx 1.4$ .

target

## Однослойная нейронная сеть

Пусть  $X$  — обучающая матрица размера  $N\times K$  и  $Y$  — вектор ответов длиной N, состоящий из целых числе от 0 до  $M-1$ , то есть задача классификации на М классов. Берем  $M$  нейронов, каждый имеет  $K$  входов, то есть  $K+1$ внутренний параметр:

 $(x_0,...,x_{K-1}) \rightarrow w_0 + w_1 \cdot x_0 + \cdots + w_K \cdot x_{K-1}.$ 

Параметры всех нейронов объединяем в одну матрицу

$$
W = \left(\begin{array}{cccc} w_{00} & w_{01} & \dots & w_{0K} \\ w_{10} & w_{11} & \dots & w_{1K} \\ & & \dots & \dots \end{array}\right)
$$

K ロ ▶ K @ ▶ K 할 ▶ K 할 ▶ → 할 → 9 Q @  $10/26$ 

## Однослойная нейронная сеть

Если мы добавим к матрице  $X$  в начале столбец из единиц, то значения всех нейронов V можно получить умножением матрицы  $X$  на транспонированную к  $W$ :

$$
V = X.dot(W.T) # shape = (N,M)
$$

Теперь целевая функция на векторе *у* при верном ответе *m* (в нашем примере  $v = (-1, 3, 2)$ ,  $m = 2$ :

```
def target1(v,m):
  return np.log(np.exp(v).sum() - v[m]
```
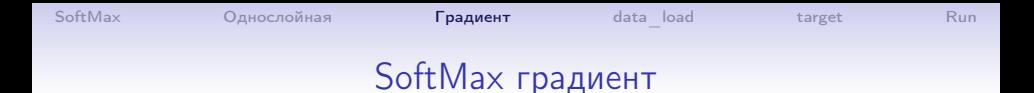

Пусть входные вектора имеют размерность  $K = 2$  и число классов  $M = 3$ . Тогда

$$
W = \left(\begin{array}{ccc} w_{00} & w_{01} & w_{02} \\ w_{10} & w_{11} & w_{12} \\ w_{20} & w_{21} & w_{22} \end{array}\right)
$$

и для входного вектора  $(x_0, x_1)$  получим:

$$
v_0 = w_{00} + w_{01} \cdot x_0 + w_{02} \cdot x_1
$$
  
\n
$$
v_1 = w_{10} + w_{11} \cdot x_0 + w_{12} \cdot x_1
$$
  
\n
$$
v_2 = w_{20} + w_{21} \cdot x_0 + w_{22} \cdot x_1
$$

<span id="page-11-0"></span>12 / 26

 $QQ$ 

K ロ X K @ X K 할 X K 할 X ( 할 X )

# SoftMax градиент

### Для входного вектора  $(x_0, x_1)$ :

$$
v_0 = w_{00} + w_{01} \cdot x_0 + w_{02} \cdot x_1
$$
  
\n
$$
v_1 = w_{10} + w_{11} \cdot x_0 + w_{12} \cdot x_1
$$
  
\n
$$
v_2 = w_{20} + w_{21} \cdot x_0 + w_{22} \cdot x_1
$$

Если верным ответом на входном векторе является 2, то

$$
S_i = \ln(e^{v_0} + e^{v_1} + e^{v_2}) - v_2.
$$

и

$$
\frac{\partial S_i}{\partial v_0} = \frac{e^{v_0}}{e^{v_0} + e^{v_1} + e^{v_2}} > 0,
$$
  

$$
\frac{\partial S_i}{\partial v_1} = \frac{e^{v_1}}{e^{v_0} + e^{v_1} + e^{v_2}} > 0,
$$
  

$$
\frac{\partial S_i}{\partial v_2} = \frac{e^{v_2}}{e^{v_0} + e^{v_1} + e^{v_2}} - 1 < 0,
$$

[SoftMax](#page-2-0) [Однослойная](#page-7-0) **[Градиент](#page-11-0)** [data\\_load](#page-14-0) [target](#page-17-0) [Run](#page-24-0)

# SoftMax градиент

$$
v_0 = w_{00} + w_{01} \cdot x_0 + w_{02} \cdot x_1
$$
  
\n
$$
v_1 = w_{10} + w_{11} \cdot x_0 + w_{12} \cdot x_1
$$
  
\n
$$
v_2 = w_{20} + w_{21} \cdot x_0 + w_{22} \cdot x_1
$$
  
\n
$$
S_i = \ln(e^{v_0} + e^{v_1} + e^{v_2}) - v_2
$$

Обозначим

$$
z_i = \frac{e^{v_i}}{e^{v_0} + e^{v_1} + e^{v_2}}.
$$

Тогда

<span id="page-13-0"></span>
$$
\frac{\partial S_i}{\partial w_{00}} = \frac{\partial S_i}{\partial v_0} \cdot \frac{\partial v_0}{\partial w_{00}} = z_0.
$$
\n
$$
\frac{\partial S_i}{\partial w_{01}} = \frac{\partial S_i}{\partial v_0} \cdot \frac{\partial v_0}{\partial w_{01}} = z_0 \cdot x_0.
$$
\n
$$
\frac{\partial S_i}{\partial w_{02}} = \frac{\partial S_i}{\partial v_0} \cdot \frac{\partial v_0}{\partial w_{02}} = z_0 \cdot x_1.
$$

## <span id="page-14-0"></span>Загрузка данных

```
def data_load(idx): ''' Загрузка данных
  :param idx: 0:4circles.csv, 1:spiral_02_03.csv,
              2:spiral_02_05.csv, 3:sky_data.csv,
              4:mnist_std.npz, 5:cifar10_std.npz
  :return: Y.X '''
  if idx==0:
    data=np.loadtxt('4circles.csv',skiprows=1,delimiter=',')
    return data[:,0].astype(np.uint8), data[:,1:]if idx==1:
    data=np.loadtxt('spiral_02_03.csv',skiprows=1,delimiter=
    return data[:,0].astype(np.uint8), data[:,1:]if idx==2:
    data=np.loadtxt('spiral_02_05.csv',skiprows=1,delimiter
    return data[:,0].astype(np.uint8), data[:,1:]...
```
<span id="page-15-0"></span>

## Загрузка данных

def data\_load(idx): ''' Загрузка данных '''

```
...
if idx==3:
 Ys = np.genfromtxt('sky_data.csv', skip_header=1,
           delimiter=',', usecols=13, dtype='str')
 # 0: STAR, 1:GALAXY, 2:QSO
 Y = np{\text{.}zeros(len(Ys), dtype=np{\text{.}uint8)}}Y[Ys=='GALKY'] = 1Y[Y_{S} == '0SO'] = 2# [ra, dec, u, g, r, i, z, run, camcol, field]
 X = np.genfrontxt('sky_data.csv', skip\_header=1,delimiter=',', usecols=(1,2,3,4,5,6,7,8,10,11) )
 return Y,X
if idx==4:
 data = np.load(r"D:\a\ML_datasets\!std\mnist_std.npz")
 ype(float)
```

```
SoftMaxОднослойнаяГрадиент  data_loadtargetRun
                     Загрузка данных
   def data_load(idx): ''' Загрузка данных '''
     ...
     if idx==5:
       data = np.load(r''D:\a\ML_datasets\!std\CIFAR10_std.npz'return data['Y'], data['X'].astype(float)
   def tst_data_load():
     for i in range(6):
       Y, X = data\_load(i)print(f'{i:2}, {Y.shape}, \{X.shape\}')
       print(' Y:', Y[:10])
       print(' X:', X[:4])
       print('---------------------')
```
<span id="page-16-0"></span>K ロ ▶ K @ ▶ K 할 ▶ K 할 ▶ 이 할 → 900

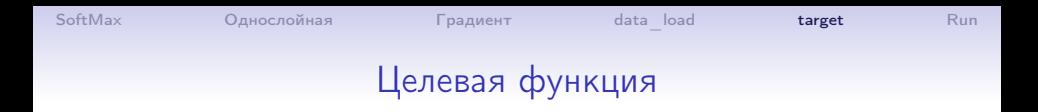

```
def target(Y, X, W): # целевая функция
   V = X.dot(W.T) # shape = (N,M)S = 0for i, v in enumerate(V):
       S = np.log(np.exp(v).sum()) - v[Y[i]]return S/len(Y)
```
19 / 26

K ロ ▶ K @ ▶ K 할 ▶ K 할 ▶ 이 할 → 900

## Градиент для одной строки

def  $dTarget1(y1, x1, W)$ :

''' Целевая функция и её градиент для одного обучающего вектора x1 и верного ответа y1 :param y1: верный ответ, число [0,M) :param x1: обучающий вектор длины K+1 :param W: параметры нейронов, матрица размера (M, K+1) :return:(целевая функция, её градиент по всем w[i,j] in W '''

```
v = x1.dot(W.T) # вектор длины М
z = np.exp(v)S0 = np.log(z.sum()) - v[v1] #целевая функция на векторе x1
z /= z . sum()z[y1] -= 1
res = np.outer(z, x1)return S0, res
```
target

**KORK EXTERNE FRAME** 

## Градиент для всей матрицы

#### $def$  dTarget $(Y, X, W)$ :

"" Целевая функция и её градиент

для обучающей матрицы X и вектора ответов Y : param Y: вектор верных ответов длины N, числа [0, M) : param X: обучающая матрица (N, K+1) :param W: параметры нейронов, матрица размера (M, K+1) :return: (целевая функция, её градиент по всем w[i, j] in W

 $, , ,$ 

$$
V = X.dot(W.T) # shape = (N,M)
$$
  
\n
$$
SO = 0; dSO = np.zeros(W.shape)
$$
  
\nfor i, x1 in enumerate(X):  
\n
$$
tt = dTarget1(Y[i], x1, W)
$$
  
\n
$$
SO += tt[0] # qenesaA φyhkuya
$$
  
\n
$$
dSO += tt[1] # eë rpaquent
$$

return  $SO/len(Y)$ ,  $dSO/len(Y)$ 

## Градиентый спуск

```
def gradient_descent(f, df, w0, LR, n_step=100):
  eps = 1e-10 # минимальное улучшение за один шаг
  w0 = np.array(w0)SO = SI = f(w0)iStep=-1
  for iStep in range(n_step):
    w1 = w0 - LR*np.array(df(w0))if np.linalg.norm(w1)>500: break
    S1 = f(w1)if S1 > S0-eps: break # слишком малое улучшение
    #if iStep%100==0: print(f'{iStep:4d}, {w1[:6]}, {S1:13.13
    w0. SO = w1. S1
  return w0, S0, iStep
```
[SoftMax](#page-2-0) [Однослойная](#page-7-0) [Градиент](#page-11-0) [data\\_load](#page-14-0) **[target](#page-17-0)** [Run](#page-24-0)

## Целевая функция и градиент

```
Нам нужны функции в виде f(w), df(w):
```

```
X = Y = Nonedef f(w): # целевая фунция, w - вектор
 global X, Y
 N, K = X.shapeWW = w.\text{reshape}((-1,K))return target(Y, X, WW)
def df(w): # градиент целевой фунции, w - вектор
  global X, Y
  N, K = X.shape
  WW = w.\text{reshape}((-1,K))return dTarget(Y, X, WW)[1].reshape(-1)
```
## Результаты работы

def neuro\_result $(X, W)$ : # результат работы нейросети с # матрицей W на обучающих данных X return np.argmax(X.dot(W.T), axis=1)

```
def \texttt{accuracy}(Y, X, W): # точность предсказания
  Ys = neuro\_result(X, W)return np.count_nonzero(Y==Ys)/len(Y)
```
## Вывод картинки на экран

```
def draw_dim2(Y,X,W, acc=0, idx=None):
    Ys = neuro\_result(X, W)CX = X[:, 1]CY = X[:, 2]cx0 = CX[Ys==Y]cy0 = CY[Ys==Y]plt.scatter(cx0, cy0, s=1, color='blue' )
    cx1 = CX[Ys!=Y]cy1 = CY[Ys!=Y]plt.scatter(cx1, cy1, s=1, color='red' )
    plt.title(f'step {idx:4d} acc {acc:8.6f}')
    plt.show()
```
## <span id="page-24-0"></span>Run

```
def tst_01(): # общая проверка
 global Y,X
 # 0:4circles.csv, 1:spiral_02_03.csv, 2:spiral_02_05.csv
 # 3:sky_data.csv, 4:mnist_std.npz, 5:cifar10_std.npz
 Y, X = data\_load(0)
```

```
# нормализуем столбцы матрицы Х
X -= X.mean(axis=0) # Из каждого столбца матрицы X вычеств
sstd = X.std(axis=0)X = X[:, \text{ sstd}!=0] # удалим столбцы, где все числа одиная
X /= X.std(axis=0) # Каждый столбец матрицы X поделить на
```

```
N,K = X.\text{shape}M = Y.max() + 1print(f'N=\{N\}, K=\{K\}, M=\{M\}')\cdots
```
## <span id="page-25-0"></span>Run продолжение

def  $tst_01()$ : # общая проверка

```
\cdots# добавление столбца из единиц в начало матрицы
X = np.hstack((np.ones(len(X)).reshape((-1,1)), X))W = np.random.normal(0, 1, size=(M, K+1))I.R. = 1.0k<sub>step</sub> = 5 \# сколько шагов за раз
for iStep in range(400):
  res = gradient\_descent(f, df, W.reshape(-1), LR,n_step=k_step )
  W = res[0].reshape(W.shape)
  idx = (iStep+1)*k_setacc = accuracy(Y, X, W)print(f'\{idx:4d\}, \, \, \text{accuracy}=\{acc:8.6f\}, \, \text{S}=\{res[1]:8.5f\},steps={res[2]:4d})
  #draw_dim2(Y, X, W, acc=acc, idx=idx)
```